# **zeppelin pixbet telegram**

- 1. zeppelin pixbet telegram
- 2. zeppelin pixbet telegram :22 x bet
- 3. zeppelin pixbet telegram :caça niquel copinha 98

# **zeppelin pixbet telegram**

#### Resumo:

**zeppelin pixbet telegram : Inscreva-se em mka.arq.br e aproveite uma experiência de apostas incrível com nosso bônus especial!**  contente:

Você está se perguntando como retirar seus ganhos da PIX Bet? Não procure mais! Neste artigo, vamos guiá-lo através do processo de retirada seu dinheiro na aposta. Siga estes passos simples e você terá os vencedores em nenhum momento!!

#### **zeppelin pixbet telegram**

O primeiro passo é fazer login na zeppelin pixbet telegram conta PIX Bet. Certifique-se de ter seu nome e senha à mão, se você ainda não criou uma Conta agora inscreva a inscrição no site da Pixbet para aproveitar os bônus fantásticos que o serviço tem ao oferecer!

#### **Passo 2: Verifique o seu equilíbrio**

Uma vez que você está logado, é essencial verificar o saldo da zeppelin pixbet telegram conta. Você pode fazer isso clicando na guia "Conta" e selecionando a opção "Equilíbrio". Isso mostrará quanto dinheiro tem disponível para retiradas

#### **Passo 3: Acesse a seção de retirada**

Em seguida, clique no botão "Retirar", que geralmente está localizado na guia "Conta". Isso levará você à seção de retiradas. Você pode iniciar o processo da remoção

#### **Passo 4: Escolha PIX como seu método de retirada**

Na seção de retirada, você verá uma lista dos métodos disponíveis. Escolha PIX como seu método preferido e clique nele será solicitado a digitar o valor que deseja retirar para entrar com ele na zeppelin pixbet telegram conta do cliente ou no cartão da empresa em questão (ou seja: "Avançar").

### **Passo 5: Preencha os detalhes da retirada**

Você será levado a uma página onde precisará preencher algumas informações pessoais, como nome completo do usuário e número de telefone. Certifique-se que preenche todos os campos necessários com precisão pois qualquer erro pode causar atrasos no processamento da retirada dos dados; depois disso você deverá inserir o campo "Avançar".

## **Passo 6: Confirme o seu pedido de retirada**

Você receberá uma notificação solicitando que você confirme seu pedido de retirada. Revise seus detalhes da zeppelin pixbet telegram saída com cuidado e garanta a correção do problema, se tudo parecer bem clique em "Confirmar" para prosseguir na remoção; receba um email confirmando o requerimento dela por parte dos PIX Bets

### **Passo 7: Aguarde o processamento da zeppelin pixbet telegram retirada**

O passo final é aguardar o processamento da zeppelin pixbet telegram retirada. Dependendo do método escolhido, pode demorar alguns minutos ou poucos dias para que a saída seja processada e fique de olho no seu email em atualizações sobre PIX Bet relacionadas ao status dela; uma vez processado esse saque os fundos serão transferidos à conta bancária dele

E é isso! Com estes passos simples, você retirou com sucesso seus ganhos da PIX Bet. Lembrese de sempre apostar responsavelmente e apenas aposte no que pode perder Boa sorte em suas apostas futuras

Guia para criar um aplicativo usando o Pixbet: 10 etapas essenciais

Se você está procurando informações sobre o aplicativo oficial do Pixbet, este guia é para você! Nós listamos as 10 etapas cruciais para criar um aplicativo bem-sucedido, mesmo que você seja um iniciante total no assunto.

Defina suas metas:

Para começar, é fundamental saber o que pretende alcançar com o seu aplicativo. Deseja entregar conteúdo exclusivo? Vender produtos? Fornecer serviços? Defina claramente seus objetivos antes de prosseguir.

Elabore um enunciado do problema:

Em seguida, descubra o grande problema que seu aplicativo está destinado a resolver. Será que seu aplicativos oferecerá um serviço rápido e prático? Será um jogo que entreterá milhões? Encontre a essência desse problema e trabalhe para resolvê-lo.

Realize uma análise de mercado:

Antes de prosseguir, descubra quem é a zeppelin pixbet telegram concorrência e o que eles têm para oferecer. Isso lhe ajudará a encontrar um nicho no mercado e a construir um aplicativo verdadeiramente inovador.

Escolha uma estrutura de aplicativo:

Existem diversas plataformas para criar aplicativos, então é importante escolher uma que atenda às suas necessidades. Certifique-se de que a escolha inclua ferramentas de design e recursos para suportar seu app.

Personalize as funcionalidades:

Agora é a hora de fazer seu aplicativo ficar único! Escolha as funcionalidades que deseja incluir e personalize-as para zeppelin pixbet telegram audiência alvo.

Decida em zeppelin pixbet telegram qual(is) plataforma(s) será lançado:

Escolha entre iOS, Android, ambos ou como uma aplicação web progressiva.

Crie o design de seu aplicativo:

O design e a estética geral do seu aplicativo são extremamente importantes. Garanta que seu aplicativo pareça profissional e seja fácil de navegar.

Prepare-se para testes:

Antes de soltar seu aplicativo no mercado, certifique-se de realizar testes beta envolvendo usuários finais, para encontrar quaisquer bugs ou problemas.

Fixe erros e realize alterações:

Depois de testes, lance uma nova versão com as alterações necessárias sempre que necessário. Lance seu aplicativo:

Agora está na hora de atingir o mercado! Está pronto para se tornar um(a) criador(a ) de aplicativos habilidoso(a),?

# **zeppelin pixbet telegram :22 x bet**

# **Melhores Aplicativos de Apostosa com Bônus no Cadastro**

Você está procurando os melhores aplicativos de apostas com bônus para inscrição? Não procure mais! Nós temos você coberto por nossa lista dos principais apps que oferecem bónus a novos usuários. Se é um jogador experiente ou apenas começando, esses programas certamente lhe darão uma melhor experiência

# **Bet365 App**

Bet365 é um dos aplicativos de apostas mais populares do mundo, e por uma boa razão. Eles oferecem 100% bônus até US \$ 100 para novos usuários app fácil navegação tornando simples fazer as suas apostadas em seu site ou aplicativo que você pode acessar com facilidade **App Betfair**Betfair é outro nome bem conhecido no mundo das apostas, e seu aplicativo faz jus à zeppelin pixbet telegram reputação. Eles oferecem um bônus de inscrição \$100 para novos usuários e o app está disponível tanto em dispositivos iOS quanto Android **1xbet App**1xbet é um aplicativo de apostas popular que oferece bônus 100% até US\$ 100 para novos usuários. Seu app está disponível tanto em dispositivos iOS quanto Android e tem uma interface amigável, facilitando a navegação **Betano App**Betano é um site de apostas bem estabelecido que oferece bônus 50% até US\$ 100 para novos usuários. Seu aplicativo está disponível tanto em dispositivos iOS quanto Android e tem uma ampla gama dos esportes, além do mercado onde apostar **Rivalo App**Rivalo é um site de apostas mais recente que oferece 100% bônus até US\$ 100 para novos usuários. Seu aplicativo está disponível tanto em dispositivos iOS quanto Android e tem design elegante, moderno o qual facilita a utilização do mesmo **App Betmotion**Betmotion é um site de apostas popular que oferece 100% bônus até US \$ 100 para novos usuários. Seu aplicativo está disponível tanto em dispositivos iOS quanto Android e tem uma ampla gama **App Amuletobet**Amuletobet é um site de apostas bem estabelecido que oferece 100% bônus até US\$ 100 para novos usuários. Seu aplicativo está disponível tanto em dispositivos iOS quanto Android e possui uma interface amigável, facilitando a navegação Conclusão: Agora que você sabe sobre os melhores aplicativos de apostas com bônus, é hora para começar a apostar! Se voce e um jogador experiente ou apenas começando fora s esses apps sao certeza dar-lhe o melhor experience. Então do Que esta esperando? Baixe uma dessas aplicações hoje mesmo E comecar as apostando Bet365 AppApp Betfair1xbet AppBetano AppRivalo AppApp BetmotionApp Amuletobet

# **zeppelin pixbet telegram**

### **zeppelin pixbet telegram**

Ganhar 12 reais grátis no Pixbet pode parecer algo insignificante no início, mas pode se tornar no início de algo maior se você souber usar a zeppelin pixbet telegram headstart. Essa foi a minha experiência e eu gostaria de compartilhar com você o que eu fiz e como eu consegui isso.

### **Como começar com as apostas no Pixbet**

Para começar a fazer apostas no Pixbet, eu tive que registrar uma conta em zeppelin pixbet telegram primeiro lugar. Isso envolve preencher alguns dados pessoais bem como meu CPF. Assim que eu finalize o registro, eu fui recompensado com um bônus de 12 reais que posso usar em zeppelin pixbet telegram minhas primeiras apostas. Eu podia ver o saldo em zeppelin pixbet telegram minha conta, o que me fez sentir mais confiante para fazer minhas primeiras apostas. Eu li todas as regras para garantir que estaria fazendo tudo corretamente.

### **Meus primeiros passos nas apostas esportivas**

Eu nunca fiz apostas antes, então esse foi um território desconhecido para mim. Eu li as regras do bolão do Pixbet e comecei a fazer algumas jogadas. Eu podia apostar tanto nos times de casa quanto nos times visitantes, o que me deu muitas opções para apostar. Há muitas variáveis que podem influenciar meus resultados, então eu tive que pensar cuidadosamente antes de finalizar minhas aposta. Mas com um grande incentivo como o bônus de 12 reais, eu fiquei empolgado para fazer meus jogos.

### **A tranquilidade de saber que posso apostar online**

Fazer minhas apostas on-line no Pixbet me trouxe muita tranquilidade. Não ter que me registrar ou fazer filas longas em zeppelin pixbet telegram apostas físicas é incrível. Eu simplesmente preciso ter um dispositivo conectado a internet, então eu posso jogar em zeppelin pixbet telegram qualquer lugar e em zeppelin pixbet telegram qualquer momento que eu desejar. Eu também não tenho que me preocupar em zeppelin pixbet telegram perder o meu dinheiro, uma vez que posso fazer todas as minhas transações no Pixbet serem em zeppelin pixbet telegram minutos pelo PIX.

### **Os resultados dos meus primeiros jogos**

Infelizmente, minhas primeiras jogadas no Pixbet não foram tão empolgantes como eu pensei que seriam. Eu dei tudo do meu meu para dar tudo certo, mas não foi tudo à toa, uma vez que cheguei perto de acertar algumas apostas, mas não consegui. Eu ainda fiz mais algumas apostas usando a minha headstart de ganhar 12 reais, e agora estou mais confiante com a forma como funciona o mercado de apostas esportivas. Especialmente após ver como funciona todo o processo e ver quantas opções eu tenho entre várias modalidades de apostas.

### **Então, você também quer ganhar 12 reais no Pixbet agora?**

python

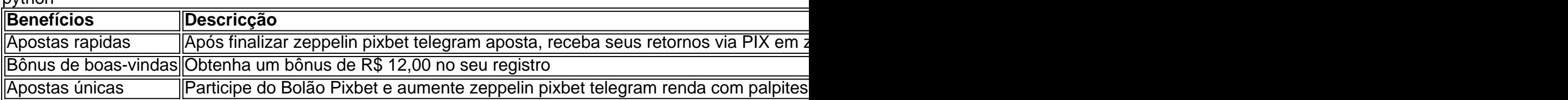

# **zeppelin pixbet telegram :caça niquel copinha 98**

Kylian Mbappé, astro do futebol francês disse que havia "coisas e pessoas para me deixar infeliz" durante zeppelin pixbet telegram última temporada no Paris Saint-Germain zeppelin pixbet telegram seus primeiros comentários desde a mudança de sucesso ao Real Madrid.

A mudança de 25 anos para a capital espanhola foi confirmada na segunda-feira, encerrando uma das sagas mais antigas do futebol.

Mbappé estava falando zeppelin pixbet telegram uma coletiva de imprensa na terça-feira antes do amistoso da França contra Luxemburgo e enfatizou que zeppelin pixbet telegram mudança há muito esperada para Madri foi um "alívio", ao mesmo tempo, acrescentando também a temporada final dele está cheia com emoções mistas.

Ao dizer zeppelin pixbet telegram geral que estava feliz na zeppelin pixbet telegram última temporada, ele foi detalhar um aspecto do seu passado.

"Então tentei ser o mais positivo possível. E como eu disse, treinadora e jogadores todos os funcionários do clube me ajudaram muito", ele contou a repórteres: "Mas havia coisas que algumas pessoas fizeram de mim infeliz".

Mbappé não disse quem e o que fez ele infeliz durante seu último ano no clube.

Mbappé há muito tempo estava conectado com uma mudança para a

Los Blancos

, mesmo antes de assinar uma extensão do contrato por dois anos – com opção para um terceiro ano - no PSG zeppelin pixbet telegram 2024.

Ele jogou mais de 300 jogos pelo clube francês, marcando seu 250o gol zeppelin pixbet telegram março e conquista o título da Ligue 1 um mês depois.

Mas a zeppelin pixbet telegram última temporada zeppelin pixbet telegram Paris foi ofuscada pela especulação sobre o seu futuro. E Mbappé admitiu na terça-feira que alguns no clube lhe disseram, por parte de um deles: "Não jogaria nada durante toda esta época".

"Foi-me dito, foi deixado claro para mim que era transmitido através da mídia e disse na minha cara. Foi muito clara; me falaram duramente? Então eu estava convencido de não tocar", ele diz: "As pessoas que me salvaram foram Luis Enrique e Luís Campos, o diretor esportivo. Foram elas quem Me salvou; sem eles eu nunca mais teria pisado no campo."

O PSG entrou zeppelin pixbet telegram contato com o site para comentar a conferência de imprensa do Mbappé.

Na semana passada, antes da mudança de Mbappé para Madri ser confirmada zeppelin pixbet telegram uma entrevista à zeppelin pixbet telegram .

"Desejo-lhe tudo de melhor", disse Amanda Davies, do Sport no Globe Soccer Awards Forum na Sardenha.

"Ele fez algo incrível por nós durante sete anos. Ele foi vice-capitão, veio até a gente aos 18 ou menos e agora é um grande homem o melhor jogador do mundo".

"Estou orgulhoso do que ele fez pelo clube e desejo-lhe tudo de melhor. Você nunca sabe, talvez um dia volte para a França isso é futebol".

"Ele só merece coisas boas e desejo-lhe tudo de melhor", acrescentou Al Khelaifi.

Mbappé descreveu-se na terça feira como sendo "muito feliz" por finalmente assinar para o Real - dizendo que "um homem satisfeito tem mais chances de jogar melhor do

Les Bleus

O Campeonato Europeu deste verão na Alemanha.

"Acho que é o tipo de coisa zeppelin pixbet telegram quem você pode ver facilmente no rosto, como eu disse sempre quis. Estou muito feliz por isso depois da última temporada jogar menos todo mundo sabe porque joguei mais e todos sabem a razão pela qual já toqueu pouco", afirmou ele ao The Guardian

"Há dificuldades a superar quando você é um atleta de alto nível e isso absolutamente não será uma desculpa para minha competição. No momento, estamos trabalhando duro zeppelin pixbet telegram fisicalidade com o treinador ; por isto sei que voltarei da melhor forma possível."

"E meu objetivo é ajudar a equipe francesa para ir o mais longe possível e, claro que tentar trazer as taças de volta".

A campanha da França para o Euros começa zeppelin pixbet telegram 17 de junho contra a Áustria.

Author: mka.arq.br Subject: zeppelin pixbet telegram Keywords: zeppelin pixbet telegram

Update: 2024/7/29 14:24:04